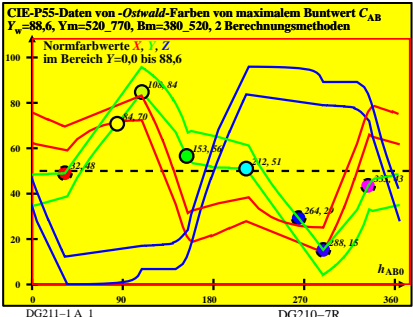

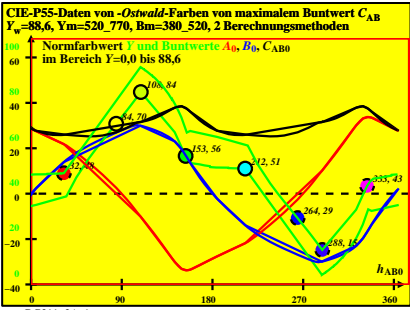

DG211−2A\_1

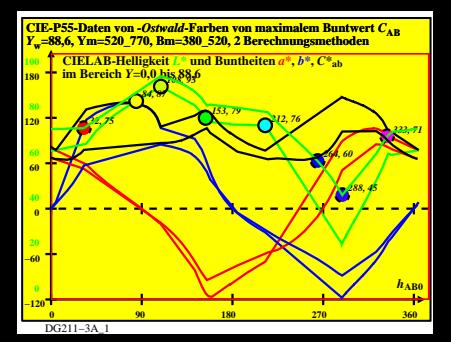

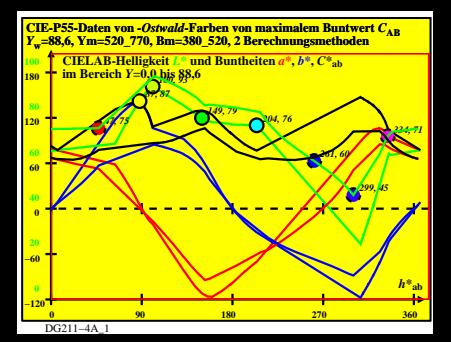

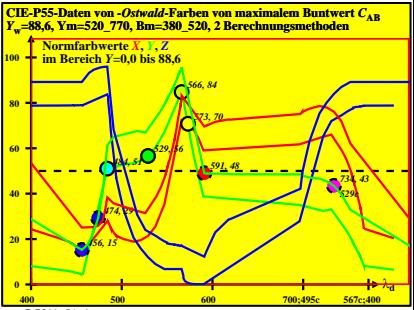

DG211−5A\_1

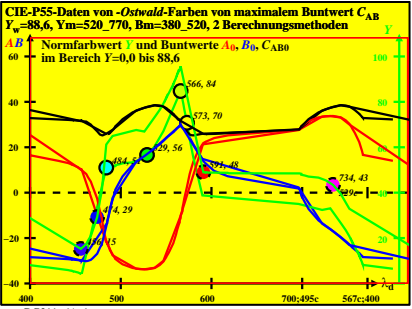

DG211−6A\_1

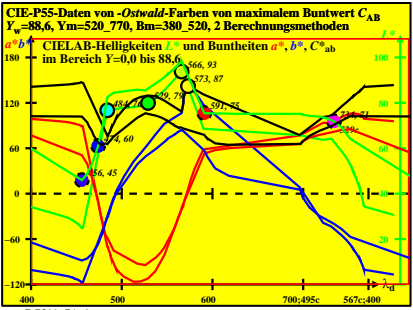

DG211−7A\_1

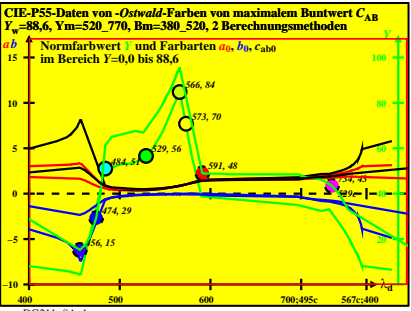

DG211−8A\_1